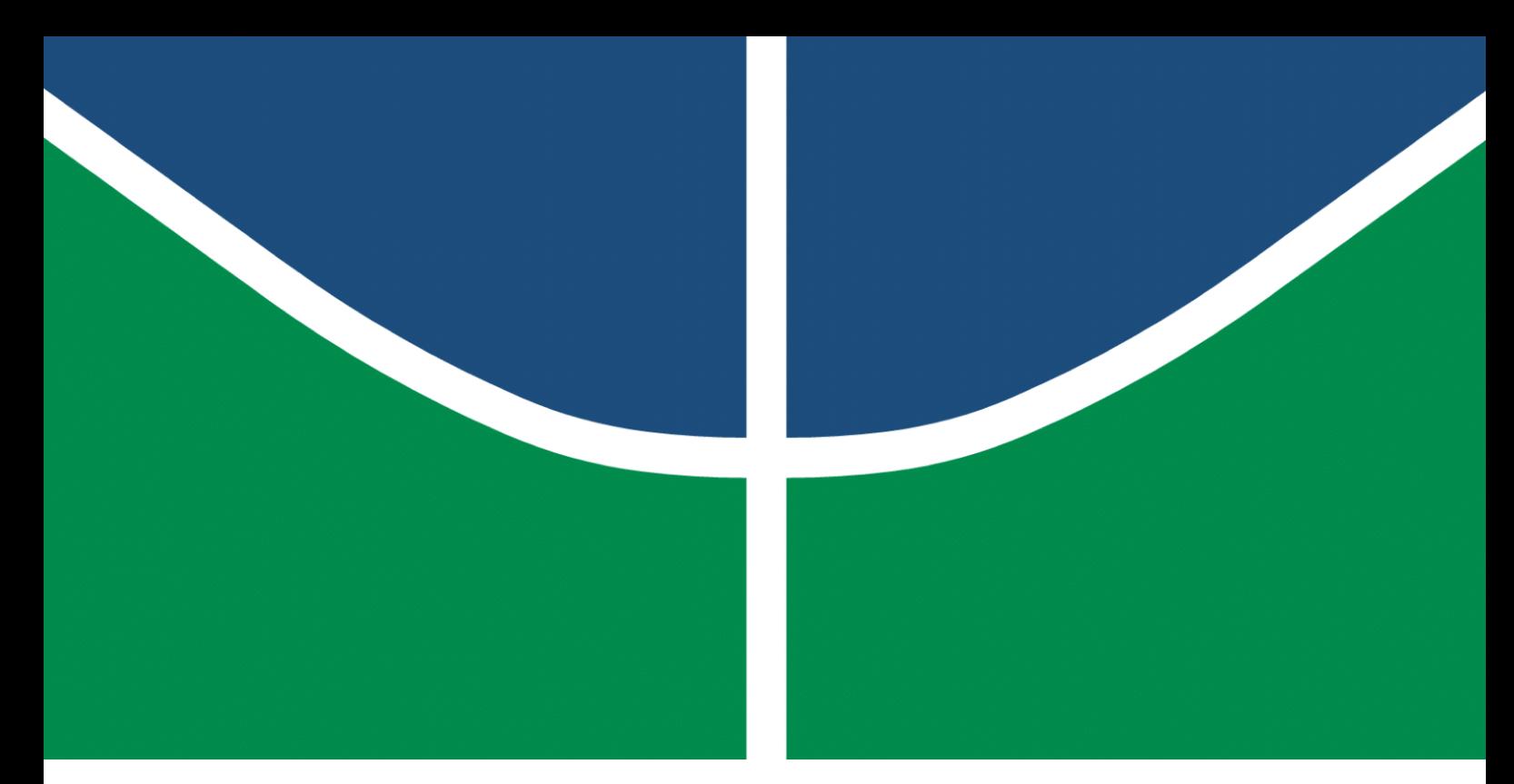

**Universidade de Brasília – UnB Faculdade UnB Gama – FGA Nome do Curso**

### **Título: Subtítulo do Trabalho**

**Autor: Nome do Autor Orientador: Titulação Acadêmica e Nome do Orientador**

> **Brasília, DF 2013**

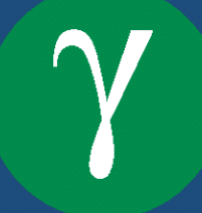

Nome do Autor

### **Título: Subtítulo do Trabalho**

Monografia submetida ao curso de graduação em Nome do Curso da Universidade de Brasília, como requisito parcial para obtenção do Título de Bacharel em Nome do Curso.

Universidade de Brasília – UnB Faculdade UnB Gama – FGA

Orientador: Titulação Acadêmica e Nome do Orientador Coorientador: quando houver, Titulação Acadêmica e Nome do Orientador

> Brasília, DF 2013

Nome do Autor

Título: Subtítulo do Trabalho/ Nome do Autor. – Brasília, DF, 2013- [59](#page-60-0) p. : il. (algumas color.) ; 30 cm.

Orientador: Titulação Acadêmica e Nome do Orientador

Trabalho de Conclusão de Curso – Universidade de Brasília – UnB Faculdade UnB Gama – FGA , 2013.

1. Palavra-chave01. 2. Palavra-chave02. I. Titulação Acadêmica e Nome do Orientador. II. Universidade de Brasília. III. Faculdade UnB Gama. IV. Título: Subtítulo do Trabalho

CDU 02:141:005.6

### Errata

<span id="page-4-0"></span>Elemento opcional da [ABNT](#page-48-0) [\(2011,](#page-48-0) 4.2.1.2). **Caso não deseje uma errata, deixar todo este arquivo em branco**. Exemplo:

FERRIGNO, C. R. A. **Tratamento de neoplasias ósseas apendiculares com reimplantação de enxerto ósseo autólogo autoclavado associado ao plasma rico em plaquetas**: estudo crítico na cirurgia de preservação de membro em cães. 2011. 128 f. Tese (Livre-Docência) - Faculdade de Medicina Veterinária e Zootecnia, Universidade de São Paulo, São Paulo, 2011.

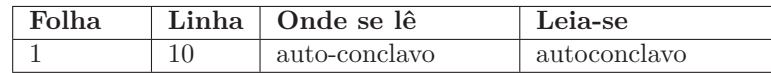

Nome do Autor

### **Título: Subtítulo do Trabalho**

Monografia submetida ao curso de graduação em Nome do Curso da Universidade de Brasília, como requisito parcial para obtenção do Título de Bacharel em Nome do Curso.

Trabalho aprovado. Brasília, DF, 01 de junho de 2013 – Data da aprovação do trabalho:

> **Titulação Acadêmica e Nome do Orientador** Orientador

**Titulação e Nome do Professor Convidado 01** Convidado 1

**Titulação e Nome do Professor Convidado 02** Convidado 2

> Brasília, DF 2013

### **A dedicatória é opcional. Caso não deseje uma, deixar todo este arquivo em branco**.

*Este trabalho é dedicado às crianças adultas que, quando pequenas, sonharam em se tornar cientistas.*

### Agradecimentos

A inclusão desta seção de agradecimentos é opcional, portanto, sua inclusão fica a critério do(s) autor(es), que caso deseje(em) fazê-lo deverá(ão) utilizar este espaço, seguindo a formatação de *espaço simples e fonte padrão do texto (sem negritos, aspas ou itálico*.

**Caso não deseje utilizar os agradecimentos, deixar toda este arquivo em branco**.

**A epígrafe é opcional. Caso não deseje uma, deixe todo este arquivo em branco**.

> *"Não vos amoldeis às estruturas deste mundo, mas transformai-vos pela renovação da mente, a fim de distinguir qual é a vontade de Deus: o que é bom, o que Lhe é agradável, o que é perfeito. (Bíblia Sagrada, Romanos 12, 2)*

### Resumo

O resumo deve ressaltar o objetivo, o método, os resultados e as conclusões do documento. A ordem e a extensão destes itens dependem do tipo de resumo (informativo ou indicativo) e do tratamento que cada item recebe no documento original. O resumo deve ser precedido da referência do documento, com exceção do resumo inserido no próprio documento. (. . . ) As palavras-chave devem figurar logo abaixo do resumo, antecedidas da expressão Palavras-chave:, separadas entre si por ponto e finalizadas também por ponto. O texto pode conter no mínimo 150 e no máximo 500 palavras, é aconselhável que sejam utilizadas 200 palavras. E não se separa o texto do resumo em parágrafos.

**Palavras-chave**: latex. abntex. editoração de texto.

## Abstract

This is the english abstract.

**Key-words**: latex. abntex. text editoration.

# Lista de ilustrações

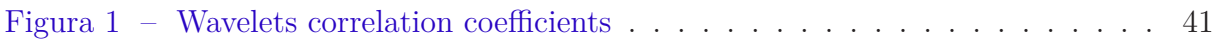

### Lista de tabelas

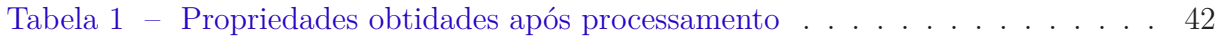

# Lista de abreviaturas e siglas

Fig. Area of the *i th* component

456 Isto é um número

123 Isto é outro número

lauro cesar este é o meu nome

# Lista de símbolos

- Γ Letra grega Gama
- Λ Lambda
- *ζ* Letra grega minúscula zeta
- ∈ Pertence

## Sumário

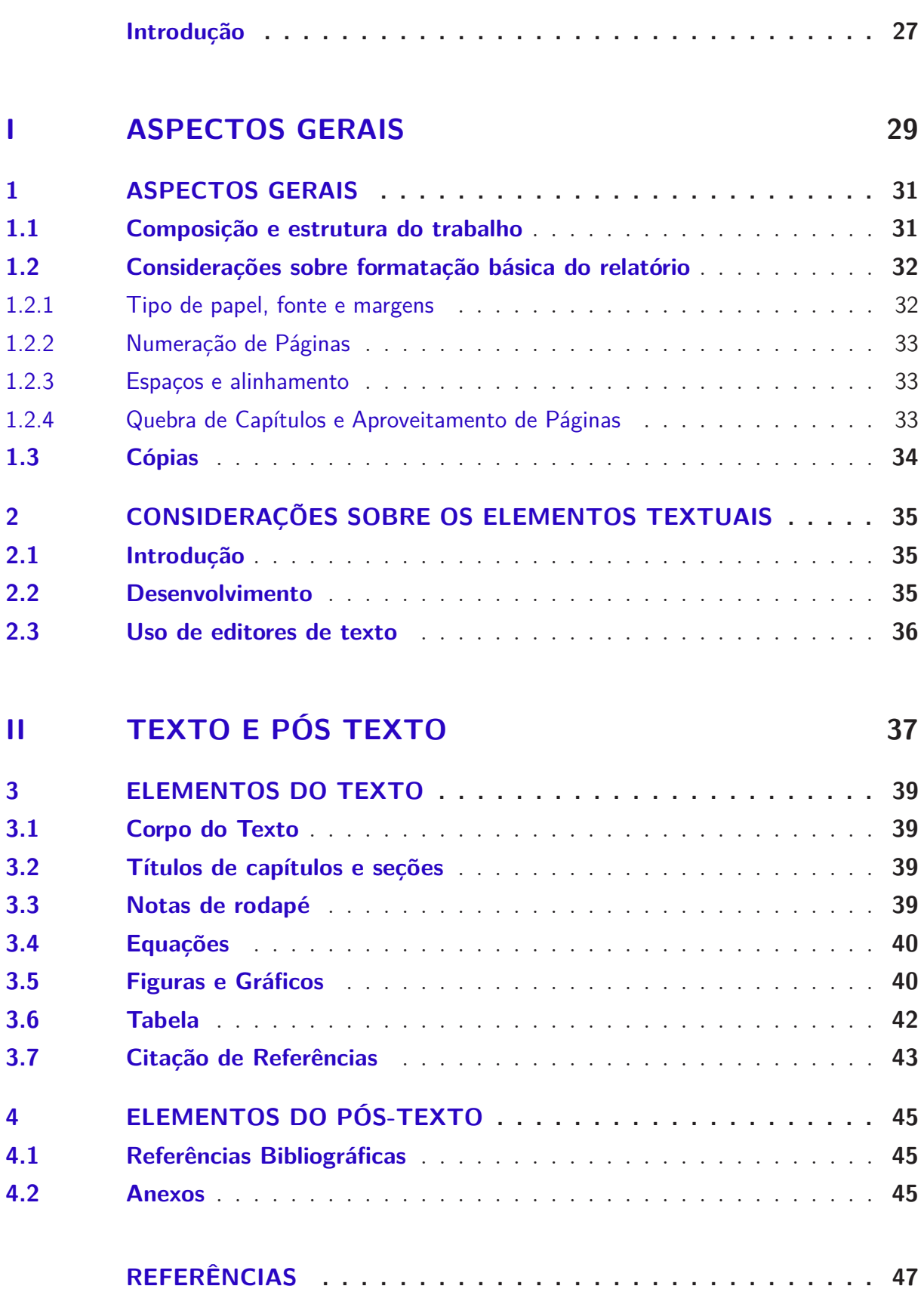

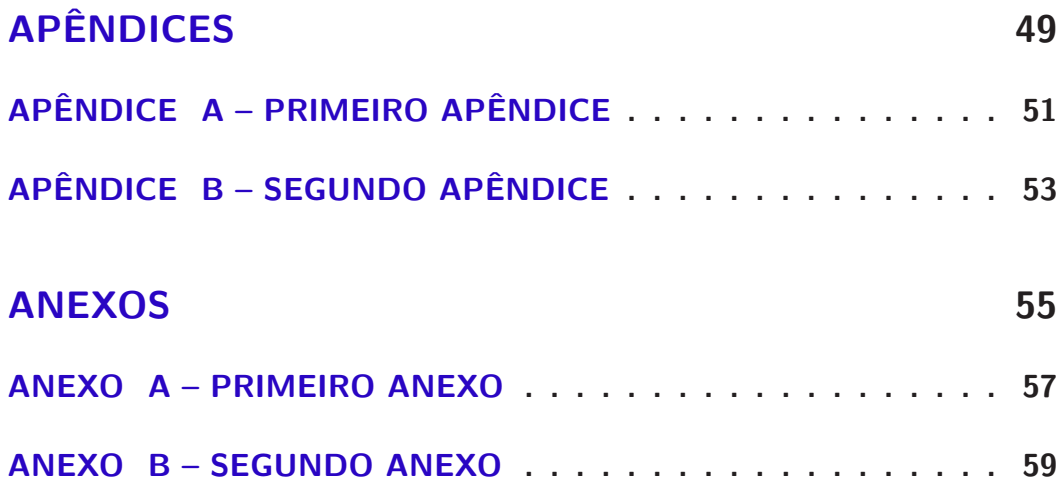

### Introdução

<span id="page-28-0"></span>Este documento apresenta considerações gerais e preliminares relacionadas à redação de relatórios de Projeto de Graduação da Faculdade UnB Gama (FGA). São abordados os diferentes aspectos sobre a estrutura do trabalho, uso de programas de auxilio a edição, tiragem de cópias, encadernação, etc.

Este template é uma adaptação do ABNTeX2<sup>[1](#page-28-1)</sup>.

<span id="page-28-1"></span> $\frac{1}{1 - \langle \text{https://github.com/abntex/abntex2}\rangle}$ 

# Parte I

<span id="page-30-0"></span>Aspectos Gerais

### <span id="page-32-0"></span>1 Aspectos Gerais

Estas instruções apresentam um conjunto mínimo de exigências necessárias a uniformidade de apresentação do relatório de Trabalho de Conclusão de Curso da FGA. Estilo, concisão e clareza ficam inteiramente sob a responsabilidade do(s) aluno(s) autor(es) do relatório.

As disciplinas de Trabalho de Conclusão de Curso (TCC) 01 e Trabalho de Conclusão de Curso (TCC) 02 se desenvolvem de acordo com Regulamento próprio aprovado pelo Colegiado da FGA. Os alunos matriculados nessas disciplinas devem estar plenamente cientes de tal Regulamento.

### <span id="page-32-1"></span>1.1 Composição e estrutura do trabalho

A formatação do trabalho como um todo considera três elementos principais: (1) pré-textuais, (2) textuais e (3) pós-textuais. Cada um destes, pode se subdividir em outros elementos formando a estrutura global do trabalho, conforme abaixo (as entradas itálico são *opcionais*; em itálico e negrito são *essenciais*):

#### **Pré-textuais**

- Capa
- Folha de rosto
- *Dedicatória*
- *Agradecimentos*
- *Epígrafe*
- Resumo
- Abstract
- Lista de figuras
- Lista de tabelas
- Lista de símbolos e
- Sumário

#### **Textuais**

• *Introdução*

- *Desenvolvimento*
- *Conclusões*

#### **Pós-Textuais**

- Referências bibliográficas
- *Bibliografia*
- Anexos
- Contracapa

Os aspectos específicos da formatação de cada uma dessas três partes principais do relatório são tratados nos capítulos e seções seguintes.

No modelo L<sup>A</sup>TEX, os arquivos correspondentes a estas estruturas que devem ser editados manualmente estão na pasta **editáveis**. Os arquivos da pasta **fixos** tratam os elementos que não necessitam de edição direta, e devem ser deixados como estão na grande maioria dos casos.

### <span id="page-33-0"></span>1.2 Considerações sobre formatação básica do relatório

A seguir são apresentadas as orientações básicas sobre a formatação do documento. O modelo L<sup>A</sup>TEX **já configura todas estas opções corretamente**, de modo que para os usuários deste modelo o texto de toda esta Seção é **meramente informativo**.

#### <span id="page-33-1"></span>1.2.1 Tipo de papel, fonte e margens

Papel – Na confecção do relatório deverá ser empregado papel branco no formato padrão A4 (21 cm x 29,7cm), com 75 a 90 g/m2.

Fonte – Deve-se utilizar as fontes Arial ou Times New Roman no tamanho 12 pra corpo do texto, com variações para tamanho 10 permitidas para a wpaginação, legendas e notas de rodapé. Em citações diretas de mais de três linhas utilizar a fonte tamanho 10, sem itálicos, negritos ou aspas. Os tipos itálicos são usados para nomes científicos e expressões estrangeiras, exceto expressões latinas.

Margens – As margens delimitando a região na qual todo o texto deverá estar contido serão as seguintes:

- Esquerda: 03 cm;
- Direita : 02 cm:
- Superior: 03 cm;
- <span id="page-34-0"></span>• Inferior: 02 cm.

#### 1.2.2 Numeração de Páginas

A contagem sequencial para a numeração de páginas começa a partir da primeira folha do trabalho que é a Folha de Rosto, contudo a numeração em si só deve ser iniciada a partir da primeira folha dos elementos textuais. Assim, as páginas dos elementos prétextuais contam, mas não são numeradas e os números de página aparecem a partir da primeira folha dos elementos textuais, que se iniciam na Introdução.

Os números devem estar em algarismos arábicos (fonte Times ou Arial 10) no canto superior direito da folha, a 02 cm da borda superior, sem traços, pontos ou parênteses.

<span id="page-34-1"></span>A paginação de Apêndices e Anexos deve ser contínua, dando seguimento ao texto principal.

#### 1.2.3 Espaços e alinhamento

Para a monografia de TCC 01 e 02 o espaço entrelinhas do corpo do texto deve ser de 1,5 cm, exceto RESUMO, CITAÇÔES de mais de três linhas, NOTAS de rodapé, LEGENDAS e REFERÊNCIAS que devem possuir espaçamento simples. Ainda, ao se iniciar a primeira linha de cada novo parágrafo se deve tabular a distância de 1,25 cm da margem esquerda.

Quanto aos títulos das seções primárias da monografia, estes devem começar na parte superior da folha e separados do texto que o sucede, por um espaço de 1,5 cm entrelinhas, assim como os títulos das seções secundárias, terciárias.

A formatação de alinhamento deve ser justificado, de modo que o texto fique alinhado uniformemente ao longo das margens esquerda e direita, exceto para CITAÇÕES de mais de três linhas que devem ser alinhadas a 04 cm da margem esquerda e REFE-RÊNCIAS que são alinhadas somente à margem esquerda do texto diferenciando cada referência.

#### <span id="page-34-2"></span>1.2.4 Quebra de Capítulos e Aproveitamento de Páginas

Cada seção ou capítulo deverá começar numa nova pagina (recomenda-se que para texto muito longos o autor divida seu documento em mais de um arquivo eletrônico).

Caso a última pagina de um capitulo tenha apenas um número reduzido de linhas (digamos 2 ou 3), verificar a possibilidade de modificar o texto (sem prejuízo do conteúdo e obedecendo as normas aqui colocadas) para evitar a ocorrência de uma página pouco aproveitada.

Ainda com respeito ao preenchimento das páginas, este deve ser otimizado, evitandose espaços vazios desnecessários.

Caso as dimensões de uma figura ou tabela impeçam que a mesma seja posicionada ao final de uma página, o deslocamento para a página seguinte não deve acarretar um vazio na pagina anterior. Para evitar tal ocorrência, deve-se reposicionar os blocos de texto para o preenchimento de vazios.

<span id="page-35-0"></span>Tabelas e figuras devem, sempre que possível, utilizar o espaço disponível da página evitando-se a "quebra" da figura ou tabela.

### 1.3 Cópias

Nas versões do relatório para revisão da Banca Examinadora em TCC1 e TCC2, o aluno deve apresentar na Secretaria da FGA, uma cópia para cada membro da Banca Examinadora.

Após a aprovação em TCC2, o aluno deverá obrigatoriamente apresentar a versão final de seu trabalho à Secretaria da FGA na seguinte forma:

- 01 cópia encadernada para arquivo na FGA;
- 01 cópia não encadernada (folhas avulsas) para arquivo na FGA;
- 01 cópia em CD de todos os arquivos empregados no trabalho.

A cópia em CD deve conter, além do texto, todos os arquivos dos quais se originaram os gráficos (excel, etc.) e figuras (jpg, bmp, gif, etc.) contidos no trabalho. Caso o trabalho tenha gerado códigos fontes e arquivos para aplicações especificas (programas em Fortran, C, Matlab, etc.) estes deverão também ser gravados em CD.

O autor deverá certificar a não ocorrência de "vírus" no CD entregue a secretaria.

### <span id="page-36-0"></span>2 Considerações sobre os Elementos Textuais

### <span id="page-36-1"></span>2.1 Introdução

A regra mais rígida com respeito a Introdução é que a mesma, que é necessariamente parte integrante do texto, não deverá fazer agradecimentos a pessoas ou instituições nem comentários pessoais do autor atinentes à escolha ou à relevância do tema.

A Introdução obedece a critérios do Método Cientifico e a exigências didáticas. Na Introdução o leitor deve ser colocado dentro do espírito do trabalho.

Cabe mencionar que a Introdução de um trabalho pode, pelo menos em parte, ser escrita com grande vantagem uma vez concluído o trabalho (ou o Desenvolvimento e as Conclusões terem sido redigidos). Não só a pesquisa costuma modificar-se durante a execução, mas também, ao fim do trabalho, o autor tem melhor perspectiva ou visão de conjunto.

Por seu caráter didático, a Introdução deve, ao seu primeiro parágrafo, sugerir o mais claramente possível o que pretende o autor. Em seguida deve procurar situar o problema a ser examinado em relação ao desenvolvimento científico e técnico do momento. Assim sendo, sempre que pertinente, os seguintes pontos devem ser abordados:

- Contextualização ou apresentação do tema em linhas gerais de forma clara e objetiva;
- Apresentação da justificativa e/ou relevância do tema escolhido;
- Apresentação da questão ou problema de pesquisa;
- Declaração dos objetivos, gerais e específicos do trabalho;
- Apresentação resumida da metodologia, e
- <span id="page-36-2"></span>• Indicação de como o trabalho estará organizado.

### 2.2 Desenvolvimento

O Desenvolvimento (Miolo ou Corpo do Trabalho) é subdividido em seções de acordo com o planejamento do autor. As seções primárias são aquelas que resultam da primeira divisão do texto do documento, geralmente correspondendo a divisão em capítulos. Seções secundárias, terciárias, etc., são aquelas que resultam da divisão do texto de uma seção primária, secundária, terciária, etc., respectivamente.

As seções primárias são numeradas consecutivamente, seguindo a série natural de números inteiros, a partir de 1, pela ordem de sua sucessão no documento.

O Desenvolvimento é a seção mais importante do trabalho, por isso exigi-se organização, objetividade e clareza. É conveniente dividi-lo em pelo menos três partes:

- Referencial teórico, que corresponde a uma análise dos trabalhos relevantes, encontrados na pesquisa bibliográfica sobre o assunto.
- Metodologia, que é a descrição de todos os passos metodológicos utilizados no trabalho. Sugere-se que se enfatize especialmente em (1) População ou Sujeitos da pesquisa, (2) Materiais e equipamentos utilizados e (3) Procedimentos de coleta de dados.
- <span id="page-37-0"></span>• Resultados, Discussão dos resultados e Conclusões, que é onde se apresenta os dados encontrados a análise feita pelo autor à luz do Referencial teórico e as Conclusões.

### 2.3 Uso de editores de texto

O uso de programas de edição eletrônica de textos é de livre escolha do autor.

# Parte II

<span id="page-38-0"></span>Texto e Pós Texto

### <span id="page-40-5"></span><span id="page-40-0"></span>3 Elementos do Texto

#### <span id="page-40-1"></span>3.1 Corpo do Texto

O estilo de redação deve atentar a boa prática da linguagem técnica. Para a terminologia metrological usar o Vocabulário Internacional de Termos Fundamentais e Gerais de Metrologia [\(INMETRO,](#page-48-2) [2013\)](#page-48-2).

Grandezas dimensionais devem ser apresentadas em unidades consistentes com o Sistema Internacional de Unidades (SI). Outras unidades podem ser usadas como unidades secundárias entre parenteses se necessário. Exceções são relacionadas a unidades não-SI usadas como identificadores comerciais como pro exemplo "disquete de 3<sup>1</sup>*/*<sup>2</sup> polegadas".

Na apresentação de números ao longo do texto usar virgula para separar a parte decimal de um número. Resultados experimentais devem ser apresentados com sua respectiva incerteza de medição.

### <span id="page-40-2"></span>3.2 Títulos de capítulos e seções

Recomendações de formatação de seções (texto informativo: o L<sup>AT</sup>EX **já formata as seções automaticamente, se utilizado o comando \section{Nome da Seção}**):

#### **1 SEÇÃO PRIMÁRIA - MAIÚSCULAS; NEGRITO; TAMANHO 12;**

- 1.1 SEÇÃO SECUNDÁRIA MAIÚSCULAS; NORMAL; TAMANHO 12;
- **1.1.1 Seção terciária Minúsculas, com exceção da primeira letra; negrito; tamanho 12;**
- 1.1.1.1 Seção quaternária Minúsculas, com exceção da primeira letra; normal tamanho 12;
- <span id="page-40-3"></span>*1.1.1.1.1 Seção quinária - Minúsculas, com exceção da primeira letra; itálico; tamanho 12.*

### 3.3 Notas de rodapé

Notas eventualmente necessárias devem ser numeradas de forma seqüencial ao longo do texto no formato 1, 2, 3... sendo posicionadas no rodapé de cada página na qual a nota é utilizada.<sup>[1](#page-40-4)</sup>

<span id="page-40-4"></span><sup>&</sup>lt;sup>1</sup> Como, por exemplo, esta nota. O FIFX tomará conta da numeração automaticamente.

### <span id="page-41-0"></span>3.4 Equações

Equações matemáticas devem ser numeradas seqüencialmente e alinhadas a esquerda com recuo de 0,6 cm. Usar numerais arábicos entre parênteses, alinhado a direita, no formato Times New Roman de 9 pts. para numerara as equações como mostrado na Eq. [3.1](#page-41-2) (novamente, o LAT<sub>E</sub>X formata as equações automaticamente).

Referências a equações no corpo do texto devem ser feitas como "Eq. [3.1"](#page-41-2) quando no meio de uma frase ou como "Equação [3.1"](#page-41-2) quando no inicio de uma sentença. Um espaçamento de 11 pontos deve ser deixado acima, abaixo e entre equações subseqüentes. Para uma apresentação compacta das equações deve-se usar os símbolos e expressões matemáticos mais adequados e parênteses para evitar ambigüidades em denominadores. Os símbolos usados nas equações citados no texto devem apresentar exatamente a mesma formatação usada nas equações.

<span id="page-41-2"></span>
$$
\frac{d\mathbf{C}}{dw} = \frac{du}{dw} \cdot \mathbf{F}_u + \frac{dv}{dw} \cdot \mathbf{F}_v
$$
\n(3.1)

O significado de todos os símbolos mostrados nas equações deve ser apresentado na lista de símbolos no inicio do trabalho, embora, em certas circunstancias o autor possa para maior clareza descrever o significado de certos símbolos no corpo do texto, logo após a equação.

Se uma equação aparecer no meio do parágrafo, como esta

$$
x^n + y^n = z^n,\tag{3.2}
$$

<span id="page-41-1"></span>onde *x, y, z, n* ∈ **N**, o texto subsequente faz parte do parágrafo e não deve ser identado.

### 3.5 Figuras e Gráficos

As figuras devem ser centradas entre margens e identificadas por uma legenda alinhada a esquerda com recuo especial de deslocamento de 1,8 cm, com mostrado na Fig. [\(1\)](#page-42-0). O tamanho das fontes empregadas nos rótulos e anotações usadas nas figuras deve ser compatível com o usado no corpo do texto. Rótulos e anotações devem estar em português, com todas as grandezas mostradas em unidades do SI (Sistema Internacional de unidades) (mais uma vez, o L<sup>A</sup>TEX cuidará dos aspectos de formatação e fonte das figuras).

Todas as figuras, gráficos e fotografias devem ser numeradas e referidas no corpo do texto adotando uma numeração seqüencial de identificação. As figuras e gráficos devem ser claras e com qualidade adequada para eventual reprodução posterior tanto em cores quanto em preto-e-branco.

As abscissas e ordenadas de todos os gráficos devem ser rotuladas com seus respectivos títulos em português seguida da unidade no SI que caracteriza a grandes entre colchetes.

A referência explícita no texto à uma figura deve ser feita como "Fig. [1"](#page-42-0) quando no meio de uma frase ou como "Figura [1"](#page-42-0) quando no início da mesma. Referencias implícitas a uma dada figura devem ser feitas entre parênteses como (Fig. [1\)](#page-42-0). Para referências a mais de uma figura as mesmas regras devem ser aplicadas usando-se o plural adequadamente. Exemplos:

- "Após os ensaios experimentais, foram obtidos os resultados mostrados na Fig. [1,](#page-42-0) que ..."
- "A Figura [1](#page-42-0) apresenta os resultados obtidos, onde pode-se observar que ..."
- "As Figuras 1 a 3 apresentam os resultados obtidos, ..."
- "Verificou-se uma forte dependência entre as variáveis citadas (Fig. [1\)](#page-42-0), comprovando ..."

Cada figura deve ser posicionada o mais próxima possível da primeira citação feita à mesma no texto, imediatamente após o parágrafo no qual é feita tal citação, se possível, na mesma página. Em LATEX o comando \label deve suceder o comando \caption para que as referências às figuras fiquem com a numeração correta.

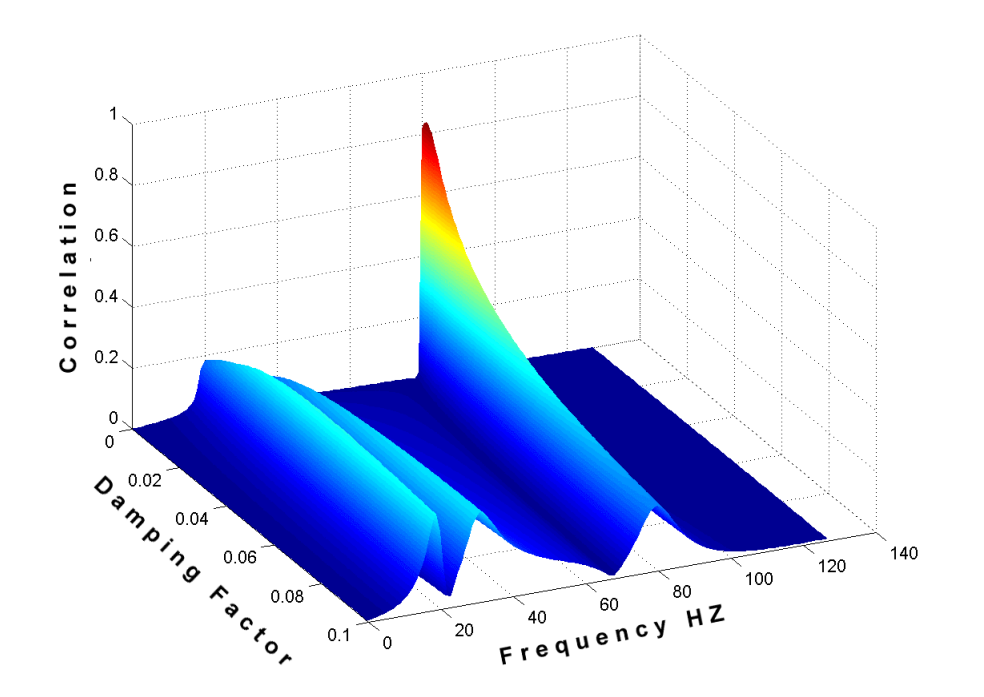

<span id="page-42-0"></span>Figura 1 – Wavelets correlation coefficients

### <span id="page-43-1"></span>3.6 Tabela

As tabelas devem estar centradas entre margens e identificadas por uma legenda alinhada a esquerda, com recuo especial de deslocamento de 1,8 cm, posicionada acima da tabela com mostrado na Tab. [1,](#page-43-0) a título de exemplo. O tamanho das fontes empregadas nos rótulos e anotações usadas nas tabelas deve ser compatível com o usado no corpo do texto. Rótulos e anotações devem estar em português. Um espaçamento de 11 pts deve ser deixado entre a legenda e a tabela, bem como após a tabela. A numeração, a fonte e a formatação são automáticas quando se usa o LATEX.

As grandezas dimensionais mostradas em cada tabela devem apresentar unidades consistentes com o SI. As unidades de cada variável devem ser mostradas apenas na primeira linha e/ou coluna da tabela, entre colchetes

A referência explícita no texto à uma dada tabela deve ser feita como "Tab. [1"](#page-43-0) quando no meio de uma frase ou como "Tabela [1"](#page-43-0) quando no início da mesma. Referências implícitas a uma dada tabela devem ser feitas entre parênteses como (Tab. [1\)](#page-43-0). Para referências a mais de uma tabela as mesmas regras devem ser aplicadas usando-se o plural adequadamente. Exemplos:

- "Após os ensaios experimentais, foram obtidos os resultados mostrados na Tab. [1,](#page-43-0) que ..."
- "A Tabela [1](#page-43-0) apresenta os resultados obtidos, onde pode-se observar que ..."
- "As Tabelas 1 a 3 apresentam os resultados obtidos, ..."
- "Verificou-se uma forte dependência entre as variáveis citadas (Tab. [1\)](#page-43-0), comprovando ..."

Cada tabela deve ser posicionada o mais próxima possível da primeira citação feita à mesma no texto, imediatamente após o parágrafo no qual é feita a citação, se possível, na mesma página.

| Processing type Property 1 $\%$ Property 2 [ $\mu$ m] |      |      |
|-------------------------------------------------------|------|------|
| Process 1                                             | 40.0 | 22.7 |
| Process 2                                             | 48.4 | 13.9 |
| Process 3                                             | 39.0 | 22.5 |
| Process 4                                             | 45.3 | 28.5 |

<span id="page-43-0"></span>Tabela 1 – Propriedades obtidades após processamento

### <span id="page-44-1"></span><span id="page-44-0"></span>3.7 Citação de Referências

Referencias a outros trabalhos tais como artigos, teses, relatórios, etc. devem ser feitas no corpo do texto devem estar de acordo com a norma corrente ABNT NBR 6023:2002 (ABNT, 2000), esta última baseada nas normas ISO 690:1987:

- • ["Bordalo, Ferziger e Kline](#page-48-3) [\(1989\)](#page-48-3), mostraram que..."
- "Resultados disponíveis em [\(COIMBRA,](#page-48-4) [1978\)](#page-48-4), [\(CLARK,](#page-48-5) [1986\)](#page-48-5) e [\(SPARROW,](#page-48-6) [1980\)](#page-48-6), mostram que..."

Para referências a trabalhos com até dois autores, deve-se citar o nome de ambos os autores, por exemplo: ["Soviero e Lavagna](#page-48-7) [\(1997\)](#page-48-7), mostraram que..."

Para citação direta, o texto deve estar em fonte 10 com recuo de 4cm da margem esquerda:

> Foram desenvolvidos métodos eficazes de especificação, *design* e implementação de software. Novas notações e ferramentas reduziram o esforço necessário para produzir sistemas grandes e complexos [\(SOMMERVILLE,](#page-48-8) [2007\)](#page-48-8).

### <span id="page-46-3"></span><span id="page-46-0"></span>4 Elementos do Pós-Texto

Este capitulo apresenta instruções gerais sobre a elaboração e formatação dos elementos do pós-texto a serem apresentados em relatórios de Projeto de Graduação. São abordados aspectos relacionados a redação de referências bibliográficas, bibliografia, anexos e contra-capa.

### <span id="page-46-1"></span>4.1 Referências Bibliográficas

O primeiro elemento do pós-texto, inserido numa nova página, logo após o último capítulo do trabalho, consiste da lista das referencias bibliográficas citadas ao longo do texto.

Cada referência na lista deve ser justificada entre margens e redigida no formato Times New Roman com 11pts. Não é necessário introduzir uma linha em branco entre referências sucessivas.

A primeira linha de cada referencia deve ser alinhada a esquerda, com as demais linhas da referencia deslocadas de 0,5 cm a partir da margem esquerda.

Todas as referências aparecendo na lista da seção "Referências Bibliográficas" devem estar citadas no texto. Da mesma forma o autor deve verificar que não há no corpo do texto citação a referências que por esquecimento não forma incluídas nesta seção.

As referências devem ser listadas em ordem alfabética, de acordo com o último nome do primeiro autor. Alguns exemplos de listagem de referencias são apresentados no Anexo I.

Artigos que ainda não tenham sido publicados, mesmo que tenham sido submetidos para publicação, não deverão ser citados. Artigos ainda não publicados mas que já tenham sido aceitos para publicação devem ser citados como "in press".

A norma [\(ABNT,](#page-48-9) [2000\)](#page-48-9), que regulamenta toda a formatação a ser usada na elaboração de referências a diferente tipos de fontes de consulta, deve ser rigidamente observada. Sugere-se a consulta do trabalho realizado por [\(ARRUDA,](#page-48-10) [2007\)](#page-48-10), disponível na internet.

#### <span id="page-46-2"></span>4.2 Anexos

As informações citadas ao longo do texto como "Anexos" devem ser apresentadas numa seção isolada ao término do trabalho, após a seção de referências bibliográficas. Os anexos devem ser numerados seqüencialmente em algarismos romanos maiúsculos (I, II, III, ...). A primeira página dos anexos deve apresentar um índice conforme modelo apresentado no Anexo I, descrevendo cada anexo e a página inicial do mesmo.

A referência explícita no texto à um dado anexo deve ser feita como "Anexo 1". Referências implícitas a um dado anexo devem ser feitas entre parênteses como (Anexo I). Para referências a mais de um anexo as mesmas regras devem ser aplicadas usando-se o plural adequadamente. Exemplos:

- "Os resultados detalhados dos ensaios experimentais são apresentados no Anexo IV, onde ..."
- "O Anexo I apresenta os resultados obtidos, onde pode-se observar que ..."
- "Os Anexos I a IV apresentam os resultados obtidos ..."
- "Verificou-se uma forte dependência entre as variáveis citadas (Anexo V), comprovando ..."

### Referências

<span id="page-48-10"></span><span id="page-48-1"></span>ARRUDA, M. B. B. Como fazer referências: bibliográficas, eletrônicas e demais formas de documentos. 2007. Disponível em: [<http://bu.ufsc.br/framerefer.html>.](http://bu.ufsc.br/framerefer.html) Citado na página [45.](#page-46-3)

<span id="page-48-9"></span><span id="page-48-0"></span>ASSOCIAÇÃO BRASILEIRA DE NORMAS TÉCNICAS. *NBR 14724* : Informação e documentação — referências. Rio de Janeiro, 2000. Citado na página [45.](#page-46-3)

ASSOCIAÇÃO BRASILEIRA DE NORMAS TÉCNICAS. *NBR 14724* : Informação e documentação — trabalhos acadêmicos — apresentação. Rio de Janeiro, 2011. 15 p. Citado na página [3.](#page-4-0)

<span id="page-48-3"></span>BORDALO, S. N.; FERZIGER, J. H.; KLINE, S. J. The development of zonal models for turbulence. In: *Proceedings of the 10th Brazilian Congress of Mechanical Engineering*. [S.l.: s.n.], 1989. v. 1, p. 41–44. Citado na página [43.](#page-44-1)

<span id="page-48-5"></span><span id="page-48-4"></span>CLARK, J. A. Private communication. University of Michigan, 1986. Citado na página [43.](#page-44-1)

COIMBRA, A. L. Lessons of continuum mechanics. São Paulo, Brazil, p. 428, 1978. Citado na página [43.](#page-44-1)

<span id="page-48-2"></span>INMETRO. *Vocabulário internacional de termos fundamentais e gerais de metrologia*. Rio de Janeiro, Brasil, 2013. 75 p. Citado na página [39.](#page-40-5)

<span id="page-48-8"></span>SOMMERVILLE, I. *Software Engineering*. 9th. ed. USA: Addison-Wesley Publishing Company, 2007. ISBN 978-0-321-31379-9, 0-321-31379-8. Citado na página [43.](#page-44-1)

<span id="page-48-7"></span>SOVIERO, P. A. O.; LAVAGNA, L. G. M. A numerical model for thin airfoils in unsteady motion. In: *Journal of the Brazilian Societyt Mechanical Sciences*. [S.l.: s.n.], 1997. v. 19, n. 3, p. 332–340. Citado na página [43.](#page-44-1)

<span id="page-48-6"></span>SPARROW, E. M. Forced convection heat transfer in a duct having spanwise-periodic rectangular protuberances. In: *Numerical Heat Transfer*. [S.l.: s.n.], 1980. v. 3, p. 149–167. Citado na página [43.](#page-44-1)

<span id="page-50-0"></span>Apêndices

# <span id="page-52-0"></span>APÊNDICE A - Primeiro Apêndice

 $\quad$  Texto do primeiro apêndice.

# <span id="page-54-0"></span>APÊNDICE B - Segundo Apêndice

 $\quad$  Texto do segundo apêndice.

<span id="page-56-0"></span>Anexos

# <span id="page-58-0"></span>ANEXO A - Primeiro Anexo

Texto do primeiro anexo.

# <span id="page-60-1"></span><span id="page-60-0"></span>ANEXO B - Segundo Anexo

Texto do segundo anexo.